### **МІНІСТЕРСТВО ОСВІТИ І НАУКИ УКРАЇНИ ПРИКАРПАТСЬКИЙ НАЦІОНАЛЬНИЙ УНІВЕРСИТЕТ ІМЕНІ ВАСИЛЯ СТЕФАНИКА**

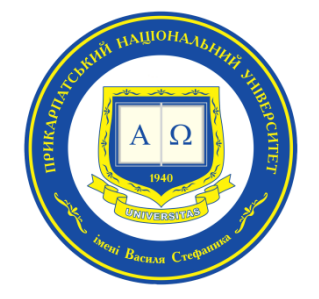

### **НАВЧАЛЬНО-НАУКОВИЙ ІНСТИТУТ МИСТЕЦТВ**

КАФЕДРА МЕТОДИКИ ВИКЛАДАННЯ ОБРАЗОТВОРЧОГО І ДЕКОРАТИВНО-ПРИКЛАДНОГО МИСТЕЦТВА ТА ДИЗАЙНУ

# **СИЛАБУС ОСВІТНЬОГО КОМПОНЕНТА**

# **КОМПЮ'ТЕРНІ ТЕХНОЛОГІЇ В МИСТЕЦТВІ ТА МИСТЕЦЬКІЙ ОСВІТІ**

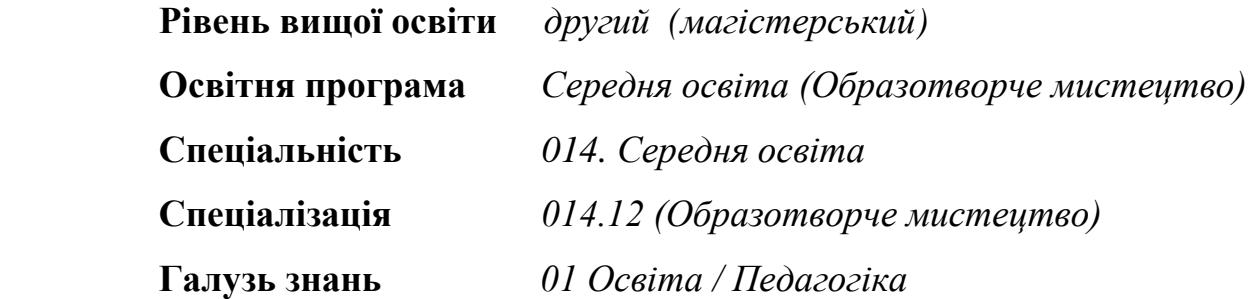

Затверджено на засіданні кафедри Протокол №1 від «4» вересня 2023 р.

### **м. Івано-Франківськ – 2023р.**

### **1. Загальна інформація**

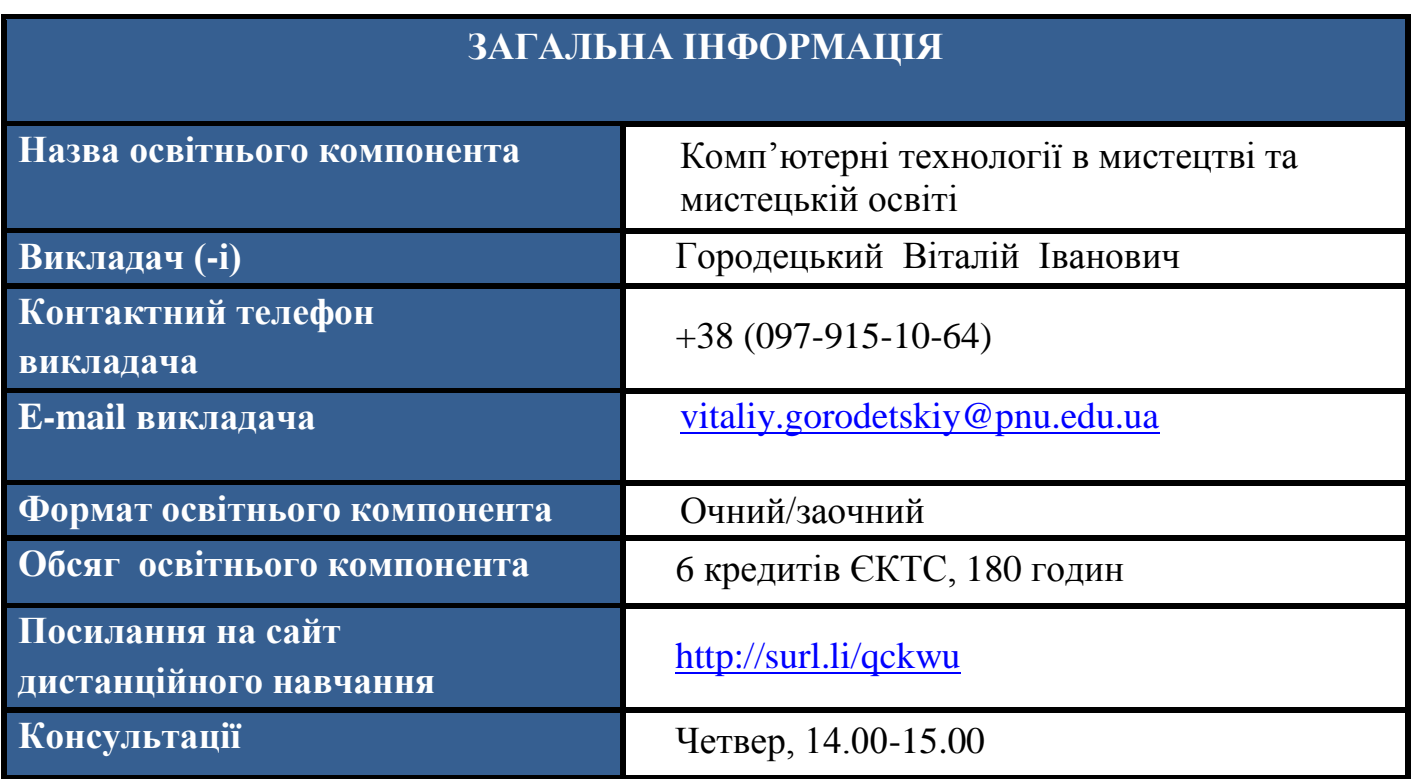

### **2. Анотація до освітнього компонента**

### **АНОТАЦІЯ ДО ОСВІТНЬОГО КОМПОНЕНТА**

 Освітній компонент «Комп'ютерні технології в мистецтві та мистецькій освіті» спрямований на вивчення сучасних підходів до використання комп'ютерних технологій в творчому процесі та освітній сфері мистецтва. Студенти отримають унікальну можливість ознайомитися з інноваційними інструментами та програмами, які дозволяють не лише розширювати межі творчості, але й покращувати процеси викладання та навчання в мистецькій області.

 Освітній компонент включає в себе вивчення різних аспектів використання комп'ютерних технологій, таких як відео обробка, візуальні ефекти, створення анімації тощо. Студенти зможуть поглибити свої знання у сфері створення мультиплікаційних фільмів, обробки звуку та відео, а також вивчити методи використання цих навичок у створенні високоякісних творів мистецтва.

 В рамках освітнього компонента великий акцент робиться на інтеграції комп'ютерних технологій у педагогічний процес, де студенти вивчають, як використовувати ці інструменти для підвищення ефективності навчання та створення інноваційних методик мистецької освіти. Дисципліна сприяє розвитку креативності, технічної майстерності та адаптивних навичок, необхідних у сучасному мистецтві та педагогіці.

 **Предметом** освітнього компонента « Комп'ютерні технології в мистецтві та мистецькій освіті» є створення предметного чи кулінарного Stop Motion та зйомка і монтування мультиплікаційного фільму від сценарію до прем'єрного показу перед аудиторією.

### **Зміст освітнього компонента :**

- Огляд відео редакторів та їхніх можливостей.
- Ознайомлення з методами створення покадрової анімації.
- Використання програм для створення спеціальних ефектів в анімації.
- Розробка ефективних методик викладання мистецтва за допомогою цифрових інструментів.
- Робота з аудіо та відео ресурсами в творчих проектах.
- Створення мультимедійних інсталяцій та перформенсів.
- Створення інтерактивних мистецьких ігор та інших проєктів.
- Створення предметного чи кулінарного Stop Motion.
- Створення мультиплікаційного фільму.
- Представлення та обговорення проектів студентів.

### **МЕТА ТА ЦІЛІ ОСВІТНЬОГО КОМПОНЕНТА**

 **Метою** освітнього компонента «Комп'ютерні технології в мистецтві та мистецькій освіті» є формування в студентів знань та умінь, необхідних для використання анімованих зображень та відеоматеріалів у навчальній і професійній діяльності.

Мета досягається через опанування студентами необхідного обсягу теоретичного матеріалу та практичне оволодіння сучасних графічно-інформаційних технологій та комп'ютерних засобів створення, обробки відео, створення анімації Однаково важливими є уміння створювати нові зображення і редагувати наявні перетворювати формати комп'ютерних зображень надаючи їм рух, імпортувати належним чином підготовлені графічні зображення у відео-файли, розробляти комп'ютерну анімацію лялькову анімацію; розробляти інформативний, предметний чи кулінарний «Stop Motion» тощо.

 **Цілі освітнього компонента** : ознайомлення із методикою створення предметного чи кулінарного Stop Motion та мультиплікаційного фільму; вивчення етапів розвитку анімації та її вплив на сучасну образотворчу культуру.

#### **знати:**

- призначення, можливості, засоби, технології і сфери застосування комп'ютерної графіки в анімації;
- принципи по кадрової анімації;
- основні параметри комп'ютерних 3D зображень;
- принципи організації та типи відео-редакторів;
- поняття про формати відео та аудіо файлів, їхні основні характеристики та перетворення;
- ознайомлення з інтерфейсом та основними можливостями відео-редактора «Adobe After Effects» та «Adobe Premiere Pro»;
- методи монтажу у відео-редакторі «Adobe After Effects» та «Adobe Premiere Pro». **вміти:**
- створювати базу даних для монтажу анімаційних фільмів;
- конструювати та реалізовувати додаткові фони, сцени і застосовувати їх при зйомці анімаційних фільмів;
- придумати та скласти цікавий і захоплюючий сценарій до мультиплікаційного фільму.

### **ПРОГРАМНІ КОМПЕТЕНТНОСТІ ТА РЕЗУЛЬТАТИ НАВЧАННЯ**

#### **Інтегральна компетентність**

Здатність розв'язувати складні задачі і проблеми в галузі образотворчої та освітньої діяльності, які вимагають достатнього інтелектуального потенціалу, а також поглибленого рівня знань та вмінь інноваційного характеру.

### **Загальні компетентності (ЗК)**

ЗК 4. Здатність до письмової та усної комунікації рідною мовою, знання іноземної мови, навички роботи з сучасними інформаційними технологіями.

ЗК 6. Здатність до критичного аналізу і оцінки сучасних мистецьких та педагогічних явищ, продукування нових ідей в процесі вирішення практичних завдань, комплексних та інноваційних проблем.

ЗК 7. Готовність на основі самопізнання формувати власний індивідуальний стиль науково-педагогічної та художньо-творчої діяльності та професійного спілкування, здатність до самовдосконалення та самовиховання.

### **Фахові компетентності, спільні для всіх предметних спеціальностей (ФК)**

ФК. 2. Здатність керувати дослідницькою діяльністю учнів і ЗВО у позакласній і позааудиторній роботі; здатність використовувати інформаційні технології у навчанні.

ФК 11. Здатність володіти практичними навичками з проектування та технологій виконання творів образотворчого мистецтва, декоративно-прикладного мистецтва та дизайну; здатність використовувати базові навички комп'ютерного проектування та комп'ютерної графіки.

#### **Програмні результати навчання (ПPH)**

ПРН 5. Володіння практичними способами пошуку, аналізу та оброблення наукової освітньої та мистецької інформаціїз використанням сучасних ІКТ.

ПРН 7. Досконале володіння засобами художньої виразності, різноманітними графічними та живописними техніками, вмінням їх використовувати в створенні художнього образу.

ПРН 8. Уміти використовувати у творах декоративно-прикладного мистецтва семантичні, а також композиційні засоби, колористичні, технологічні елементи. Володіти різними техніками та технологіями роботи у відповідних видах мистецтва.

ПРН 9. Уміння здійснювати методичну діяльність з образотворчого мистецтва, застосовувати базові знання з педагогіки та психології, методики викладання фахових дисциплін; проектувати діяльність предметного гуртка, факультативу, створювати елективні курси; виховувати всебічно розвинену особистість.

ПРН 12. Уміння залучати педагогічні технології у навчально-виховний процес; планувати та реалізовувати уроки та навчальні заняття відповідно до обраної технології навчання.

# **5. Організація навчання**

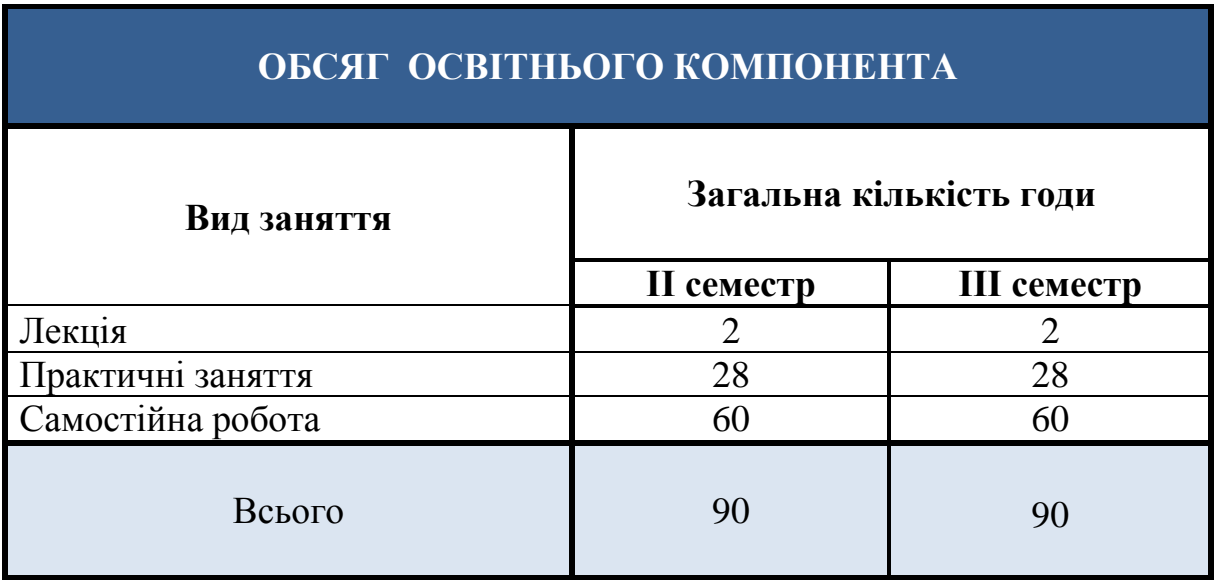

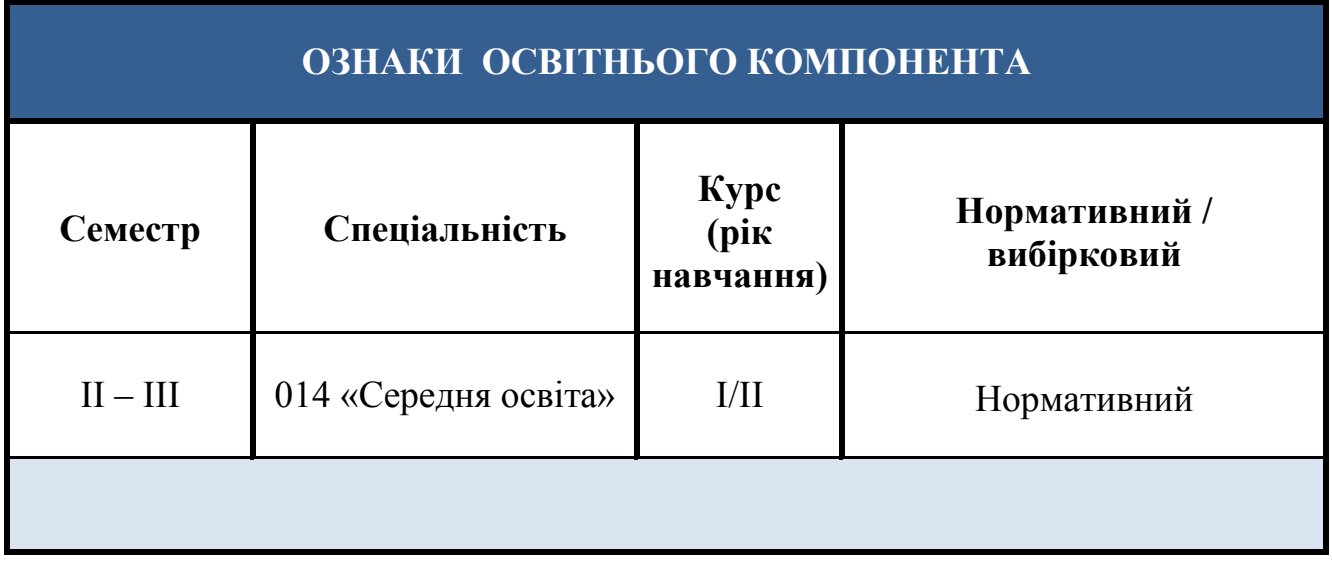

# **ТЕМАТИКА ОСВІТНЬОГО КОМПОНЕНТА**

### **ІІ СЕМЕСТР**

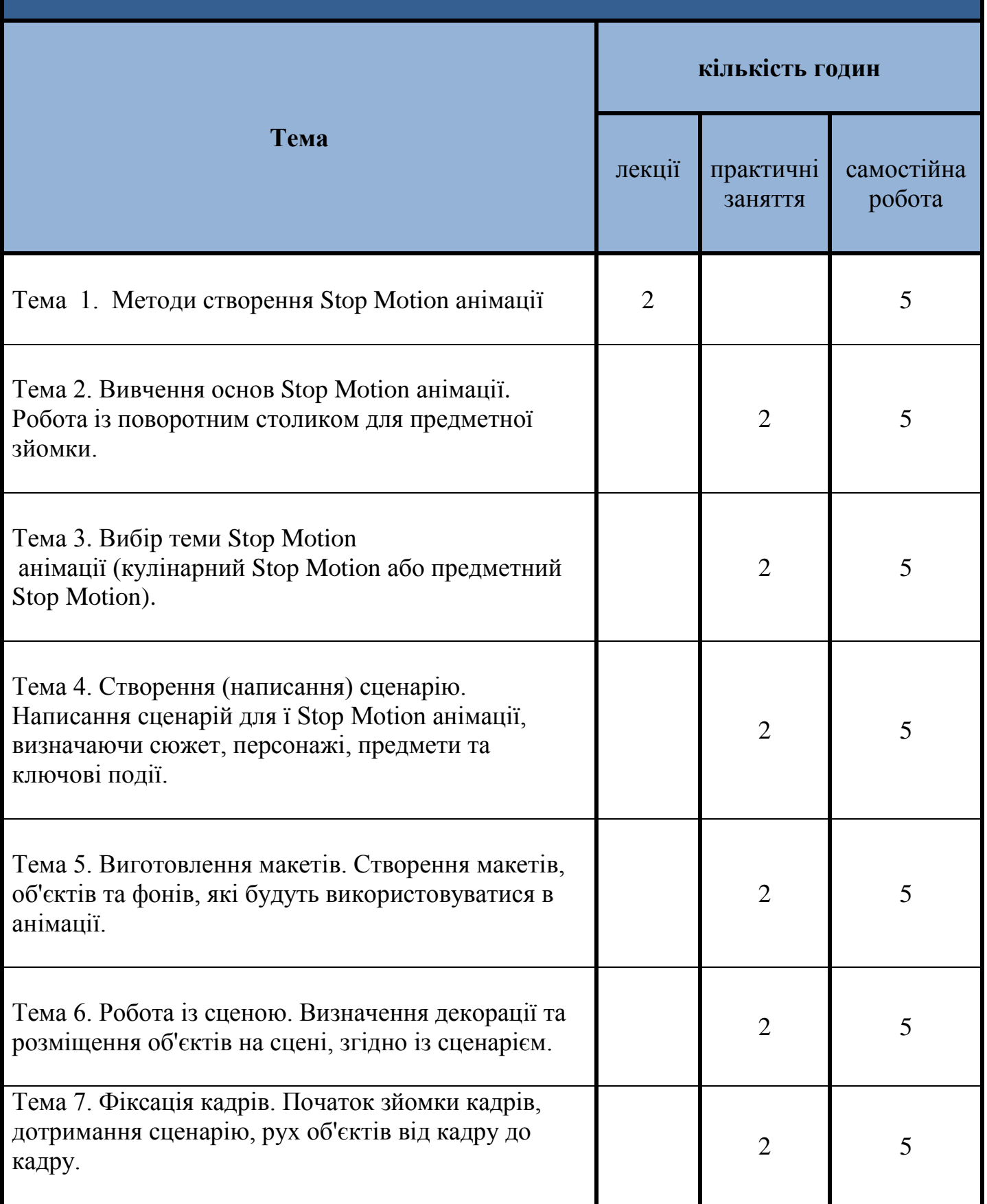

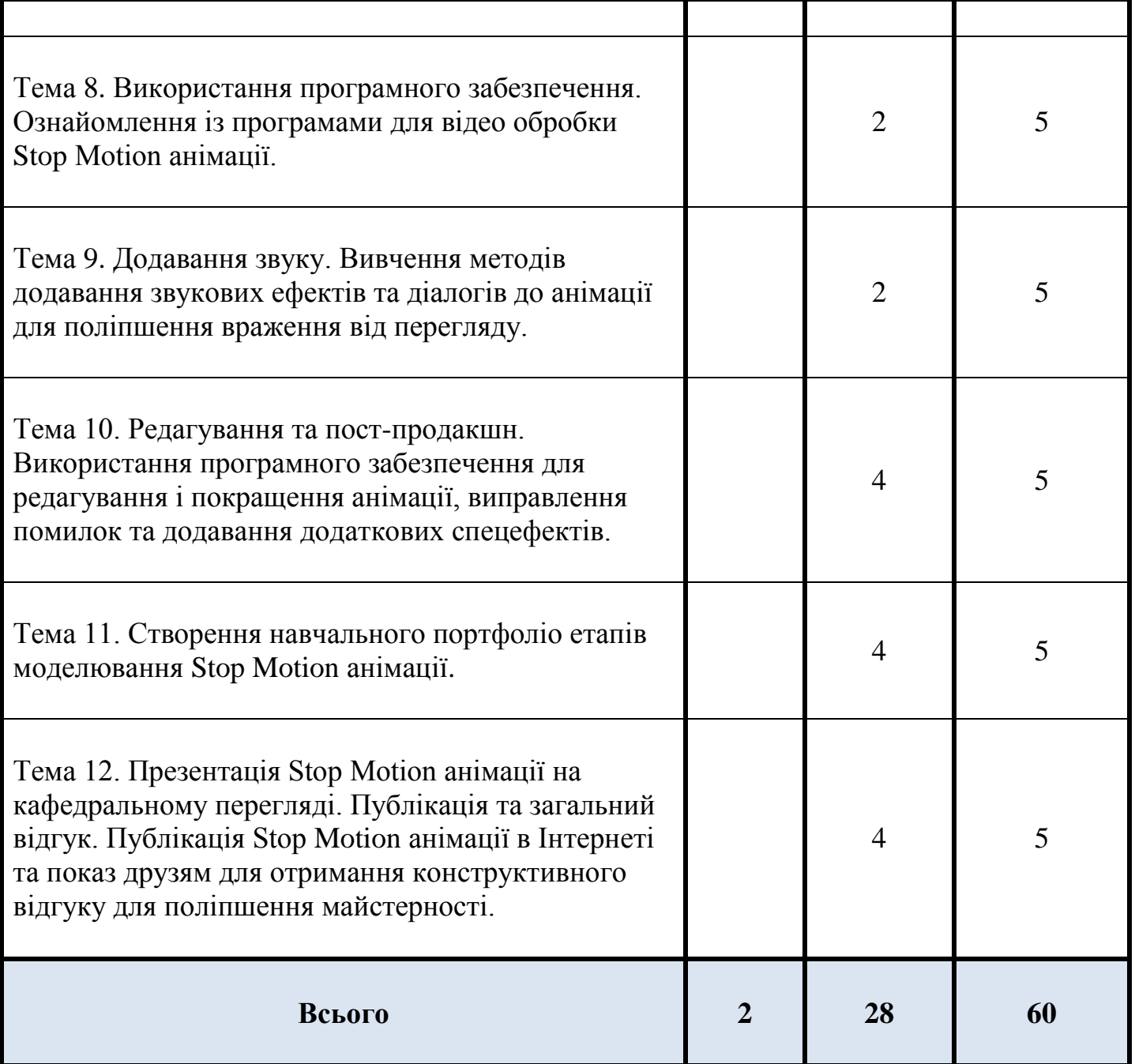

# **ТЕМАТИКА ОСВІТНЬОГО КОМПОНЕНТА**

# **ІІІ СЕМЕСТР**

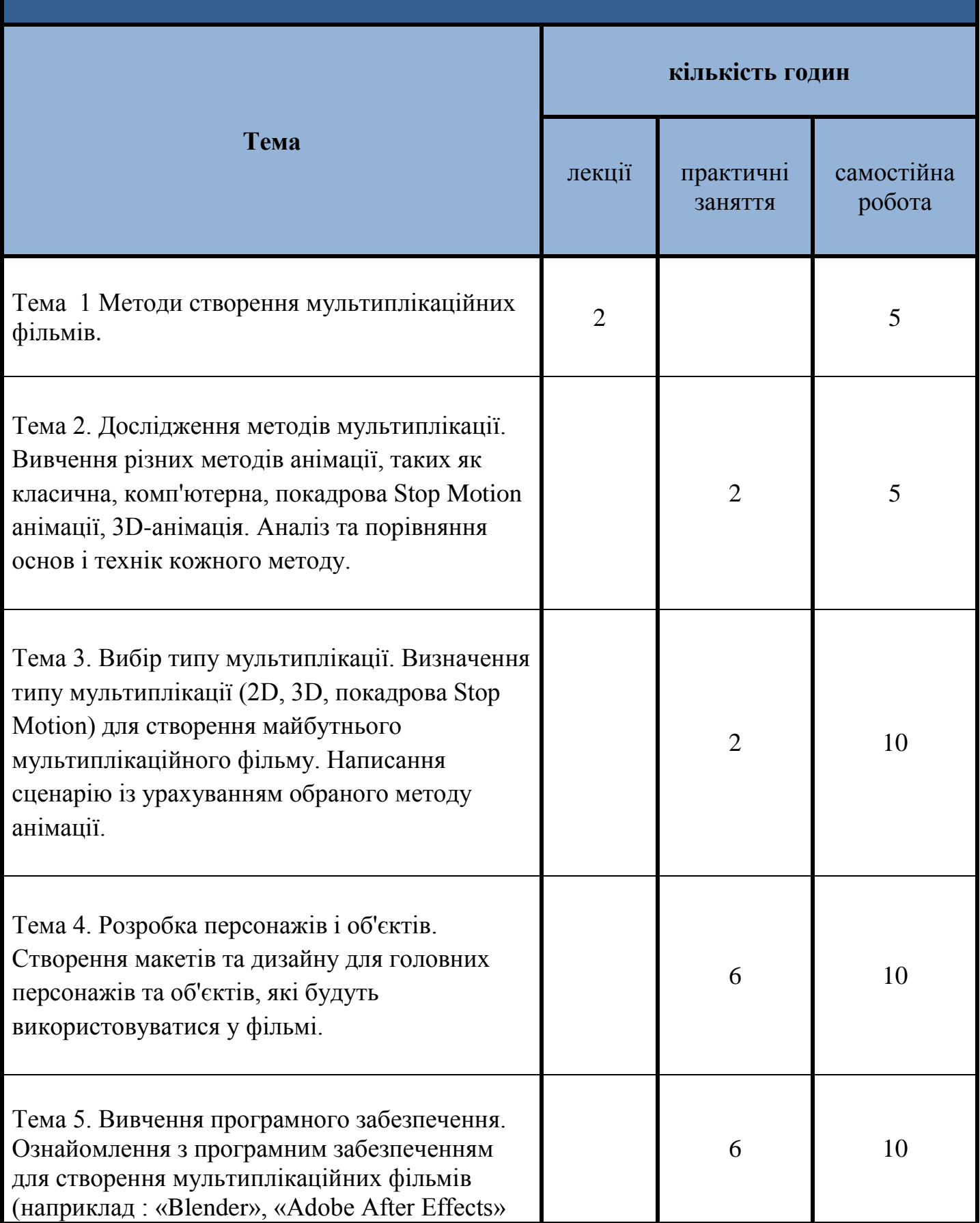

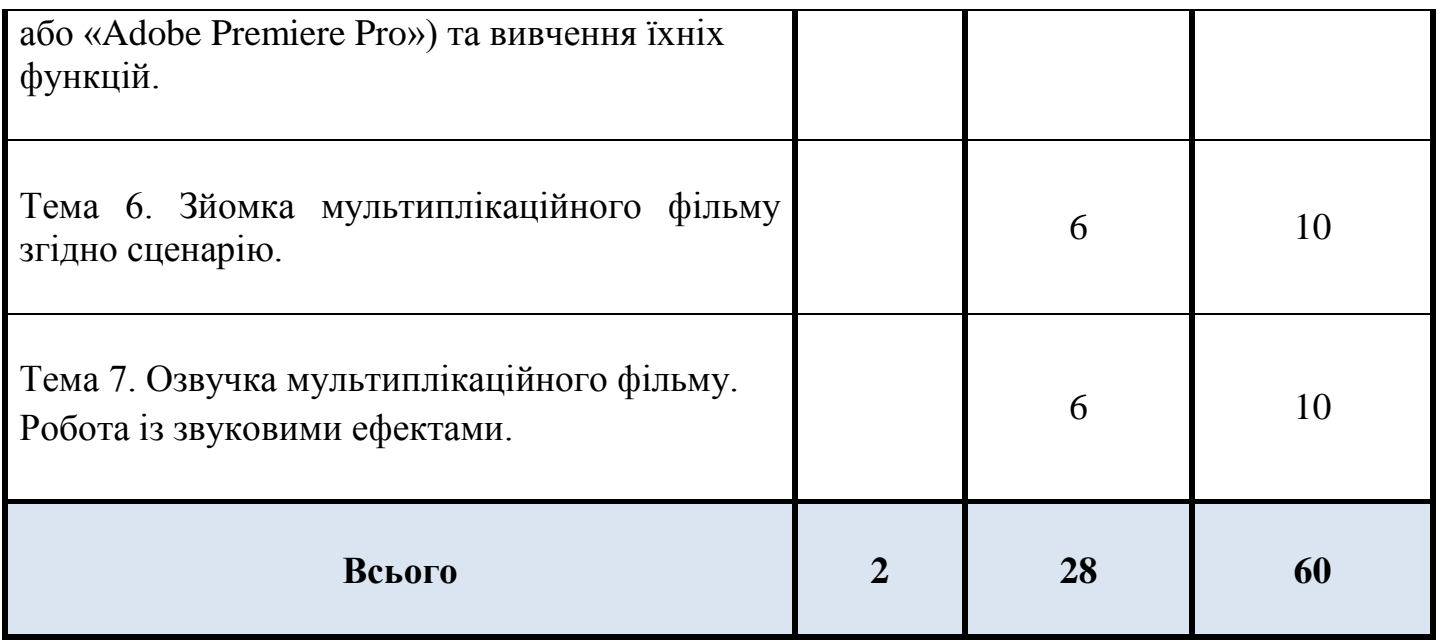

### **СИСТЕМА ОЦІНЮВАННЯ ОСВІТНЬОГО КОМПОНЕНТА ІІ СЕМЕСТР**

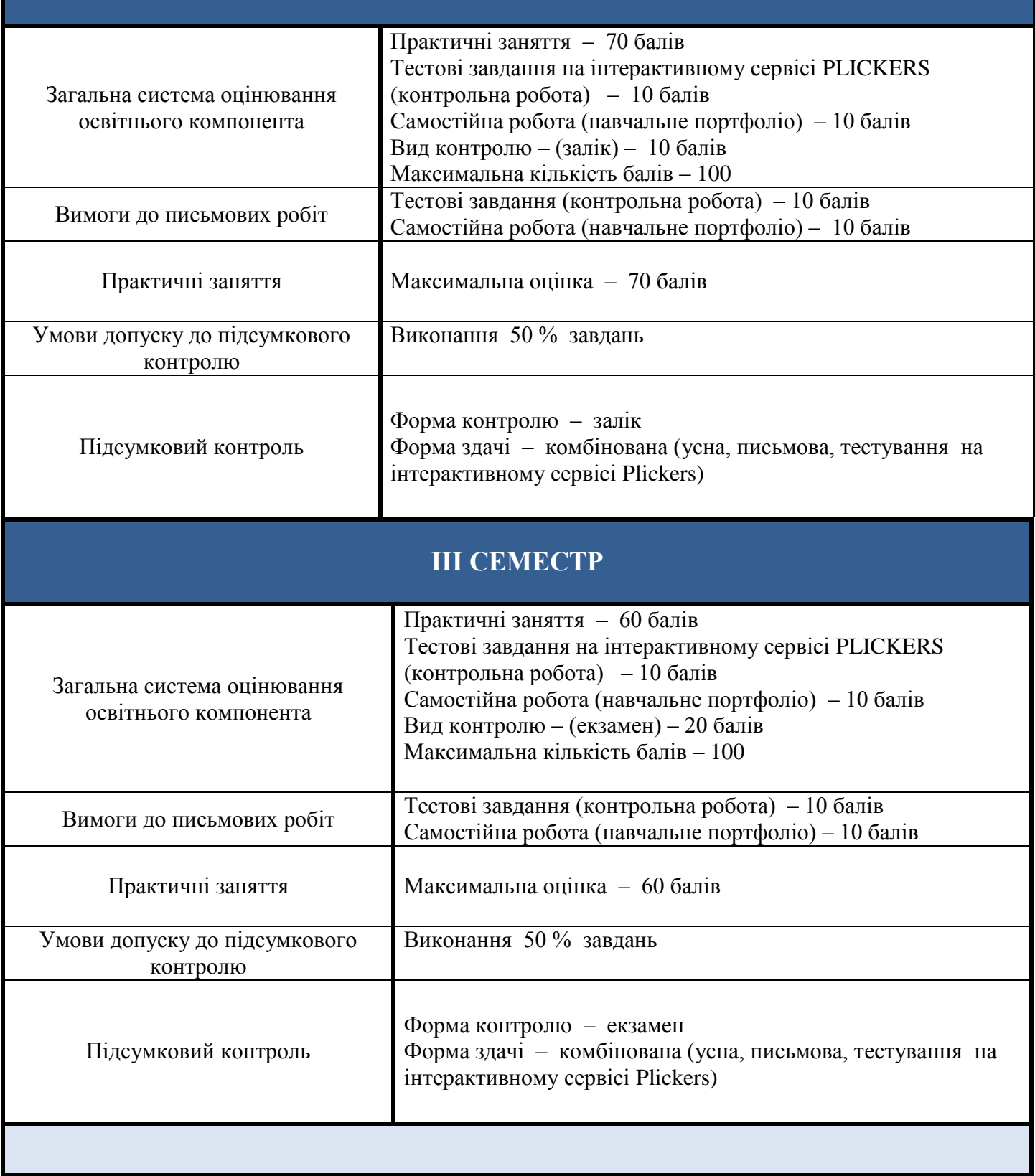

# **ОЦІНЮВАННЯ ВІДПОВІДНО ДО ГРАФІКА НАВЧАЛЬНОГО ПРОЦЕСУ**

### **ІІ СЕМЕСТР**

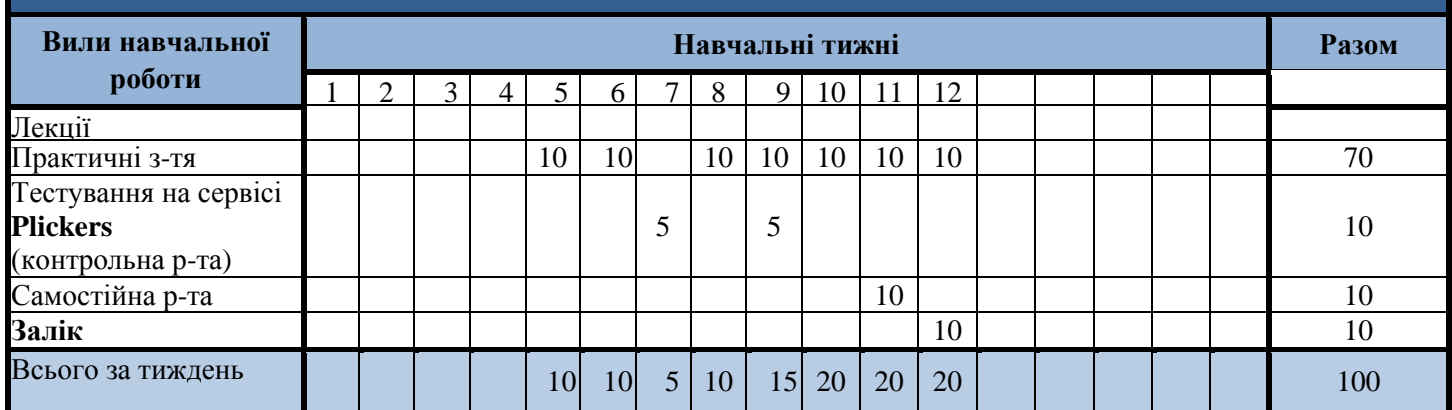

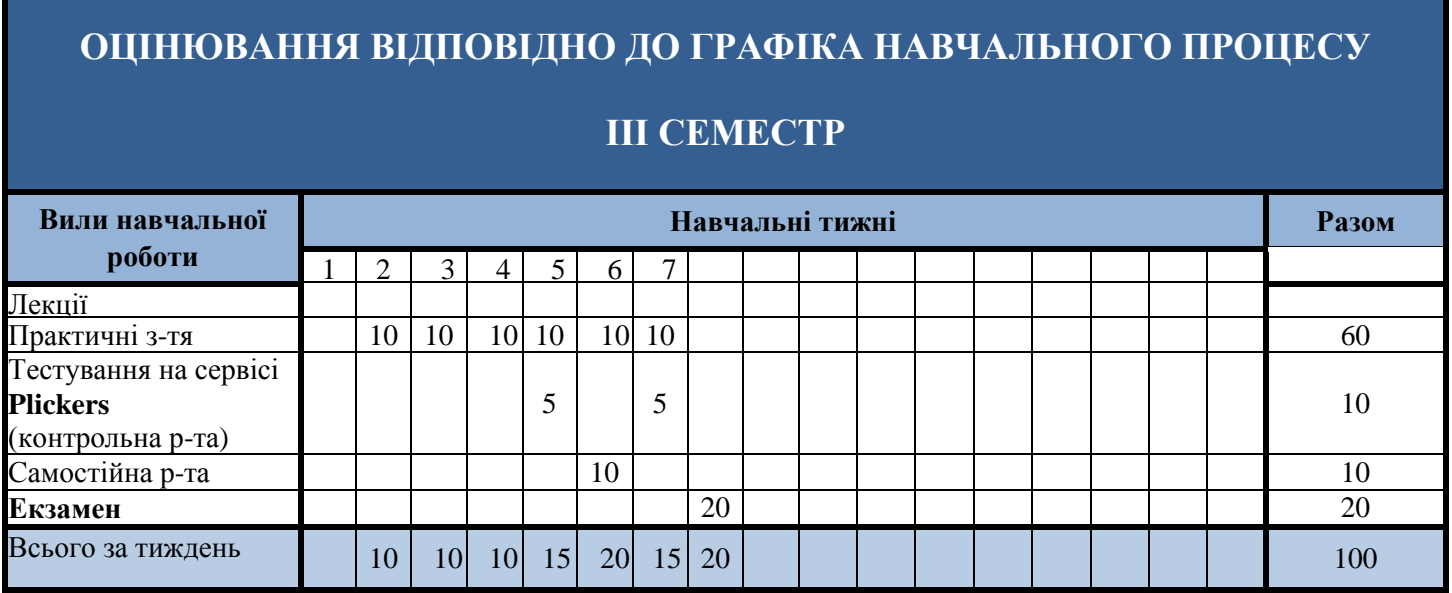

### **НАКОПИЧУВАННЯ БАЛІВ ПІД ЧАС ВИВЧЕННЯ ОСВІТНЬОГО КОМПОНЕНТА**

### **ІІ СЕМЕСТР**

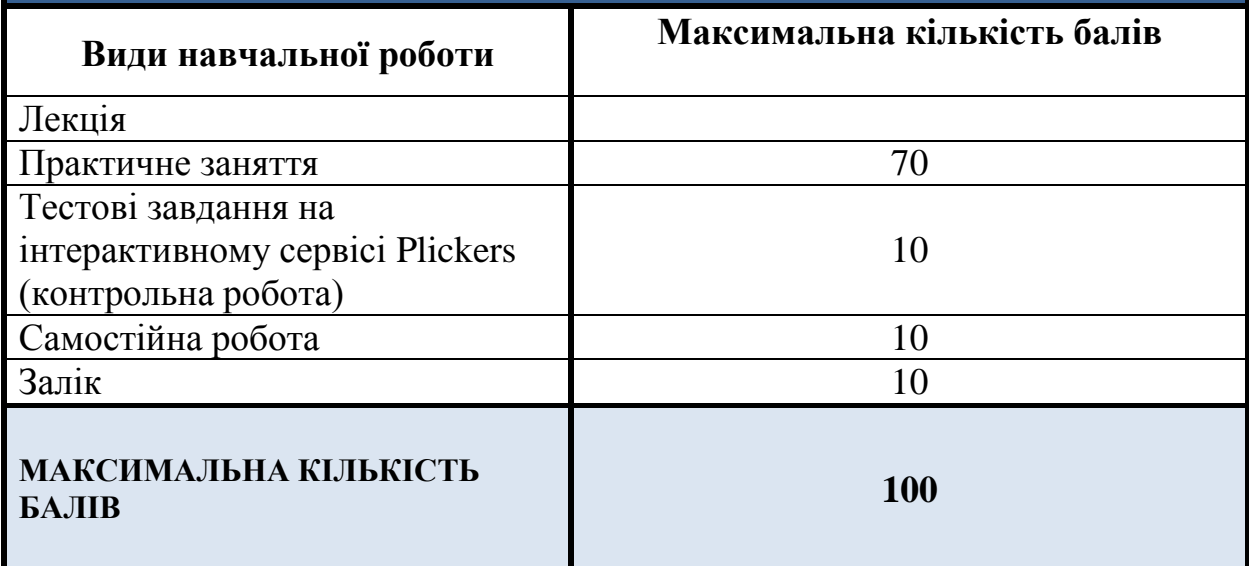

### **НАКОПИЧУВАННЯ БАЛІВ ПІД ЧАС ВИВЧЕННЯ ОСВІТНЬОГО КОМПОНЕНТА**

### **ІІІ СЕМЕСТР**

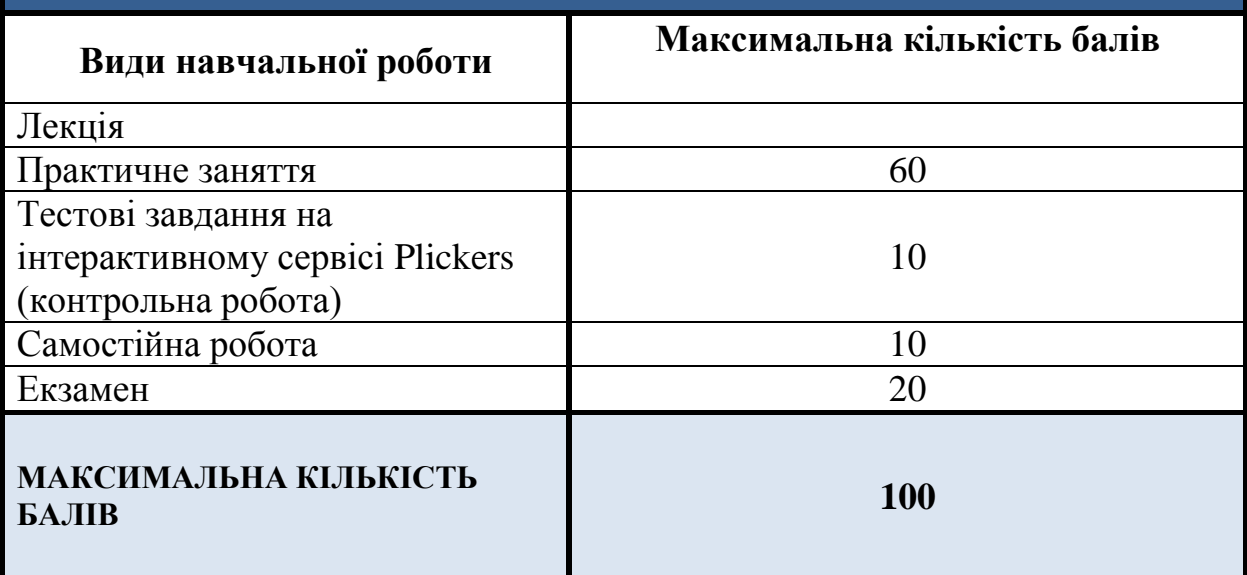

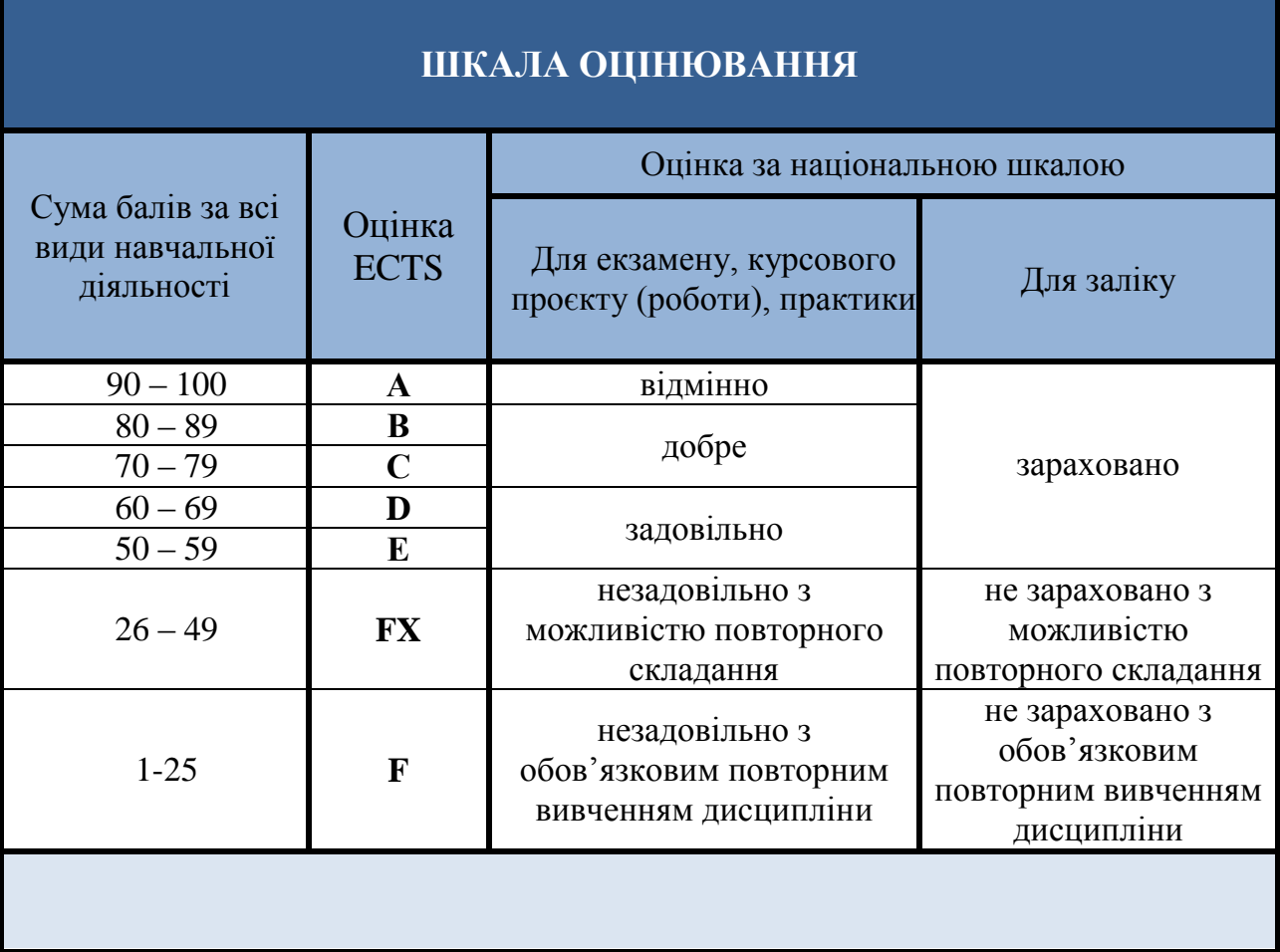

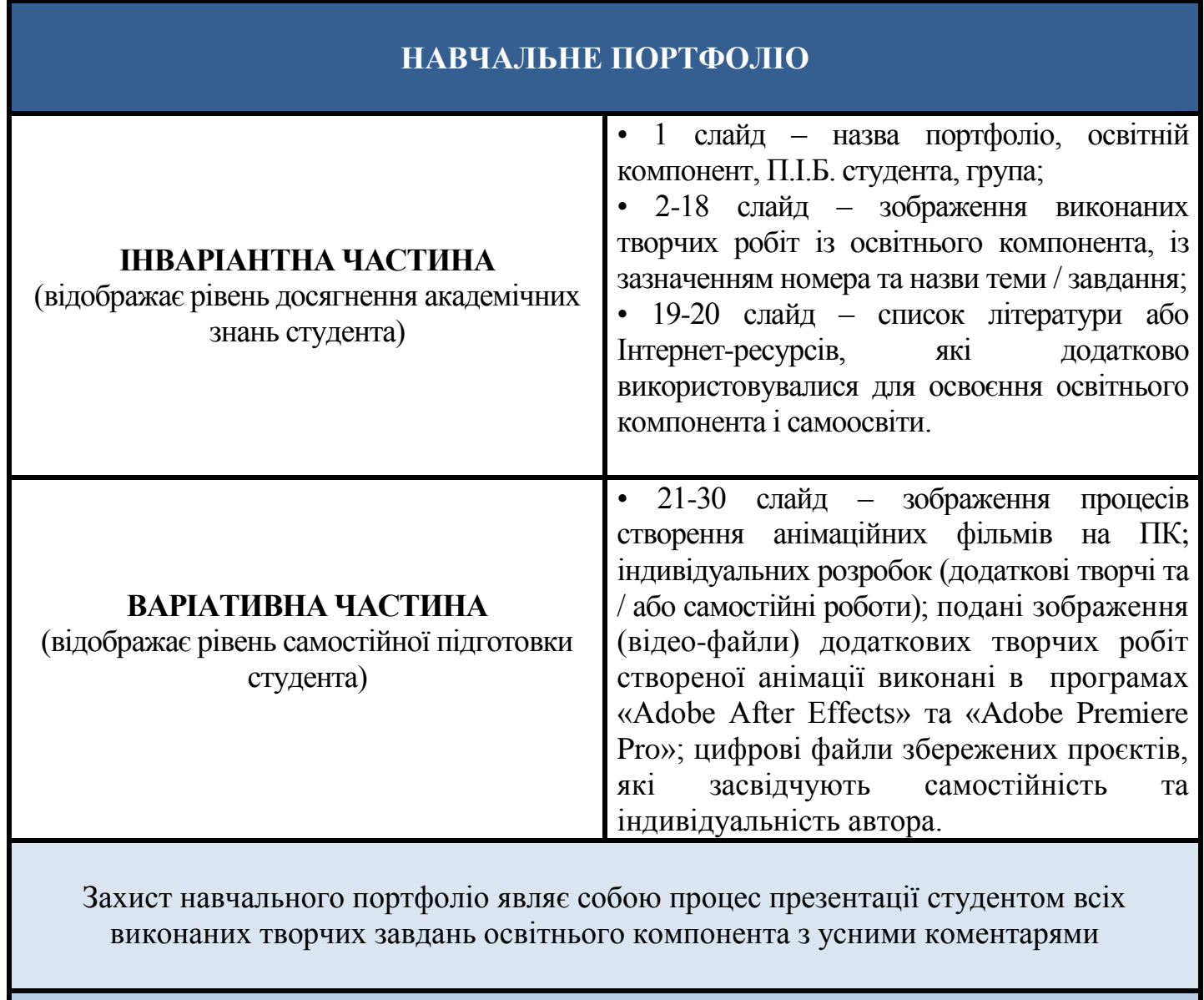

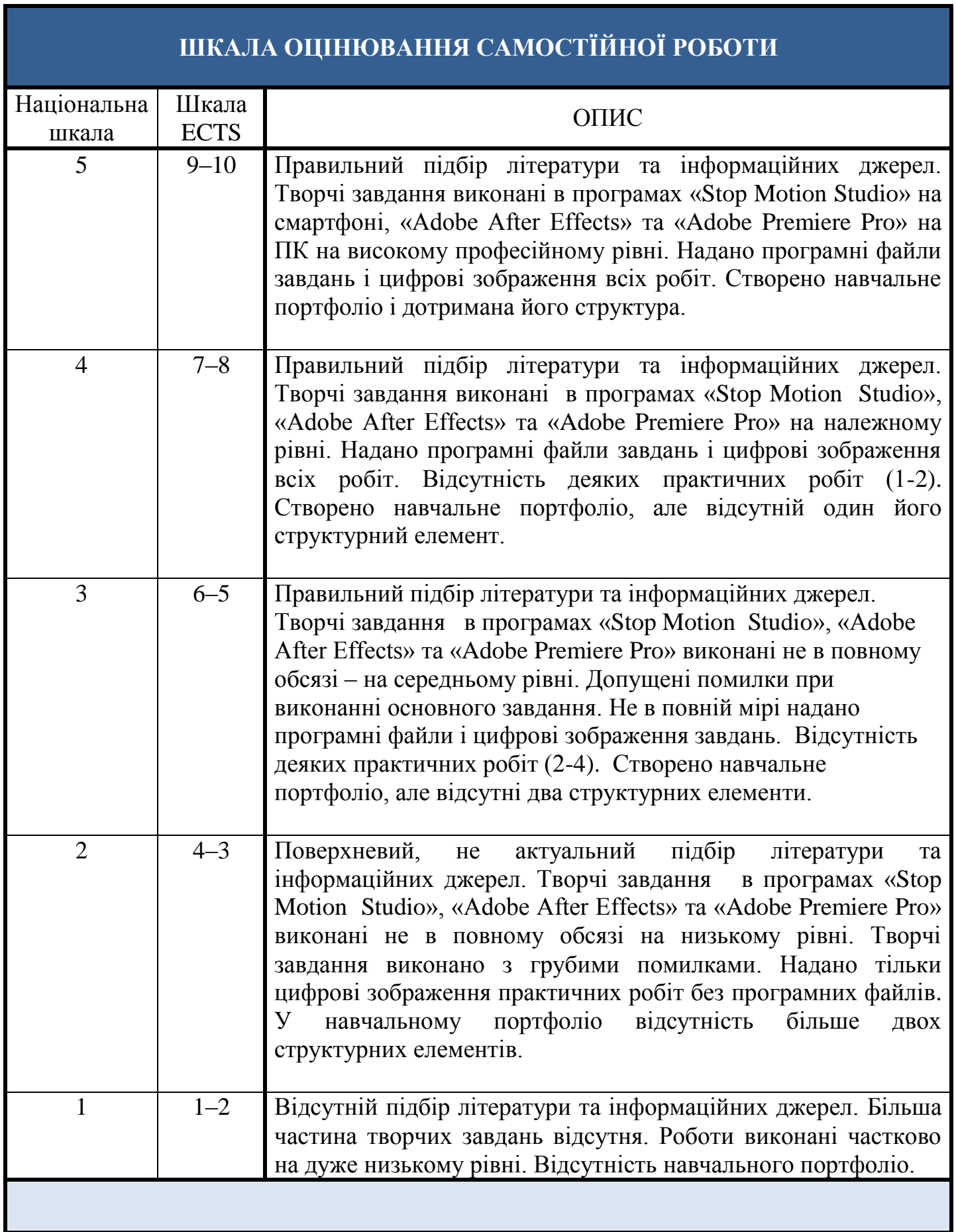

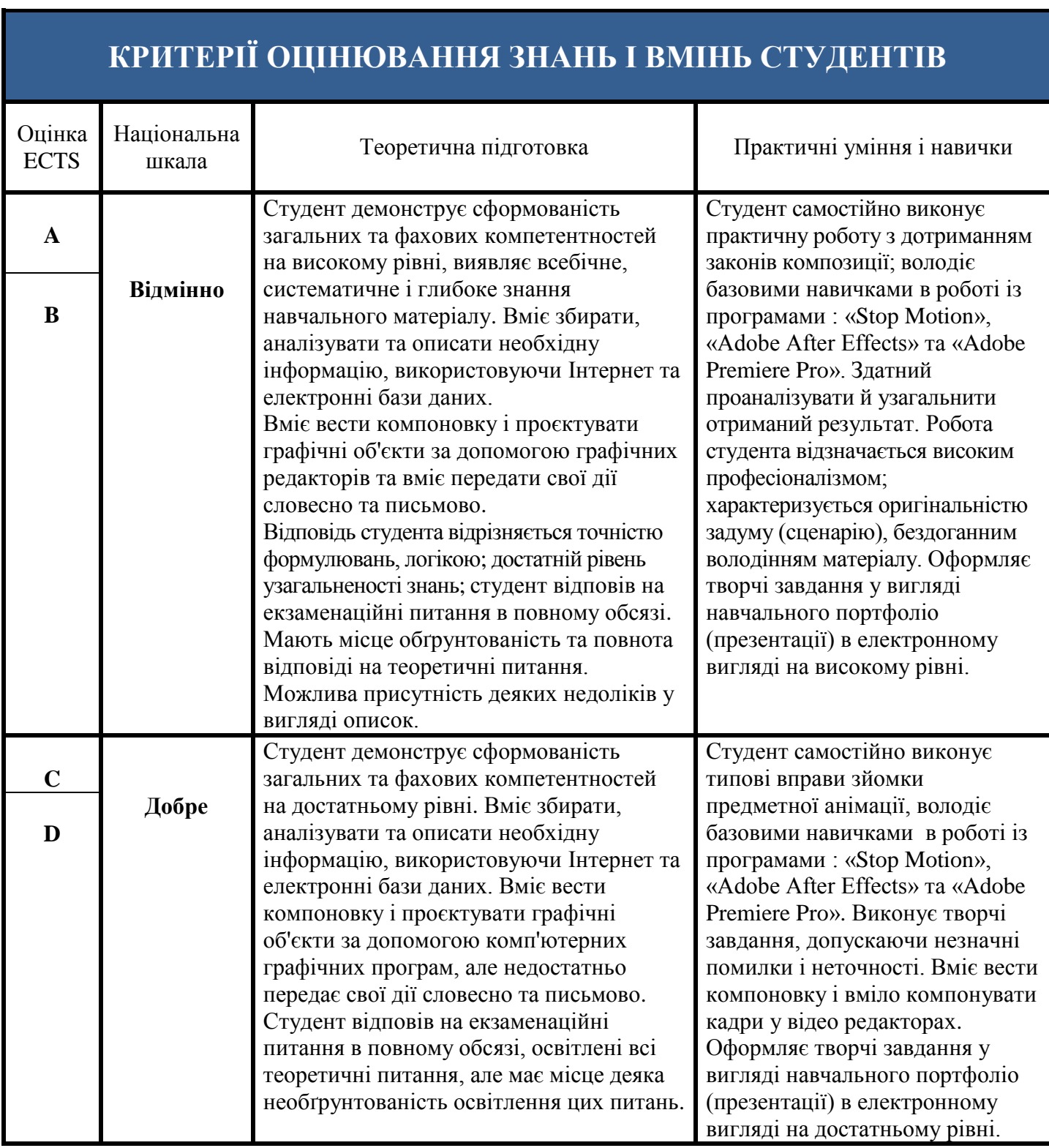

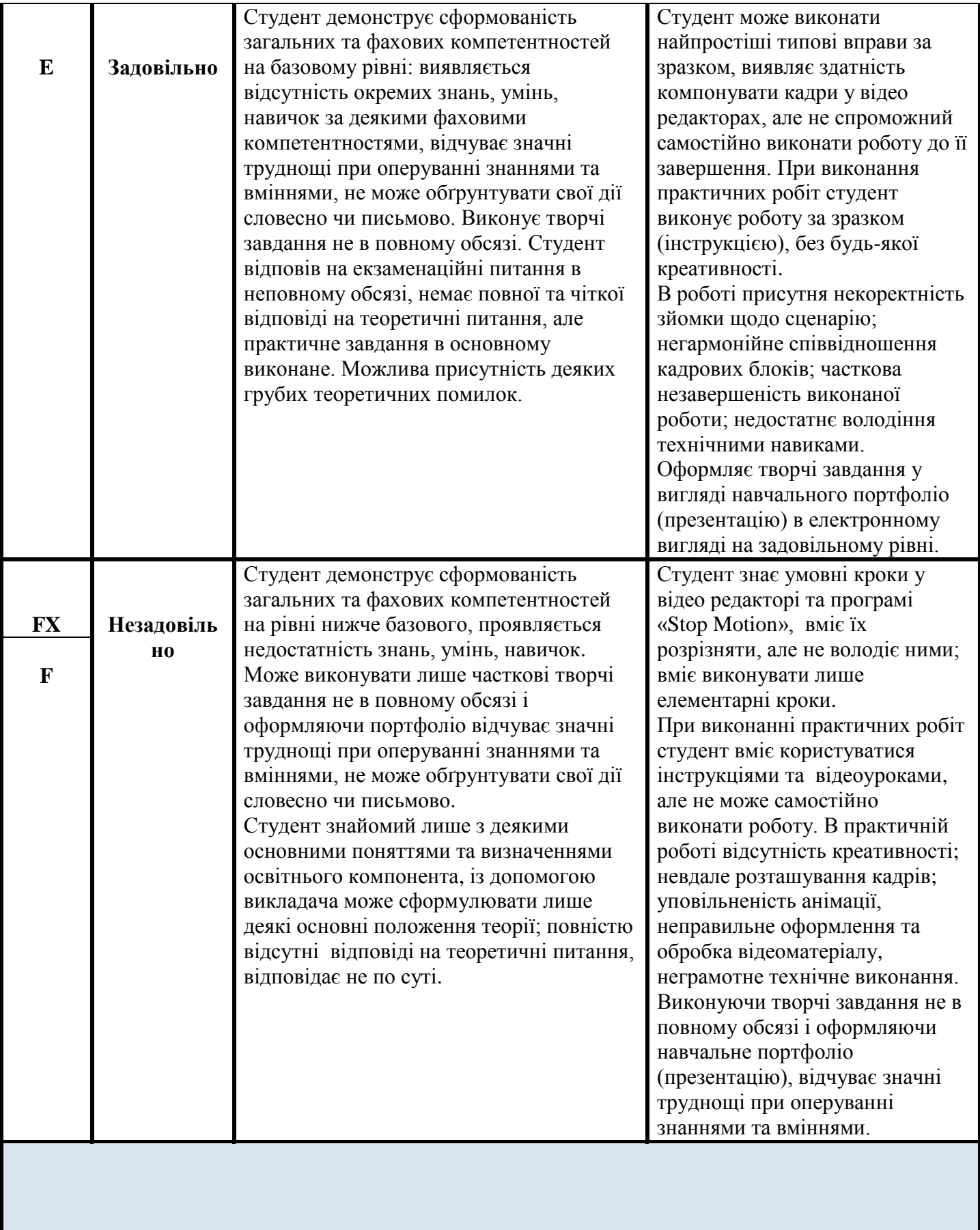

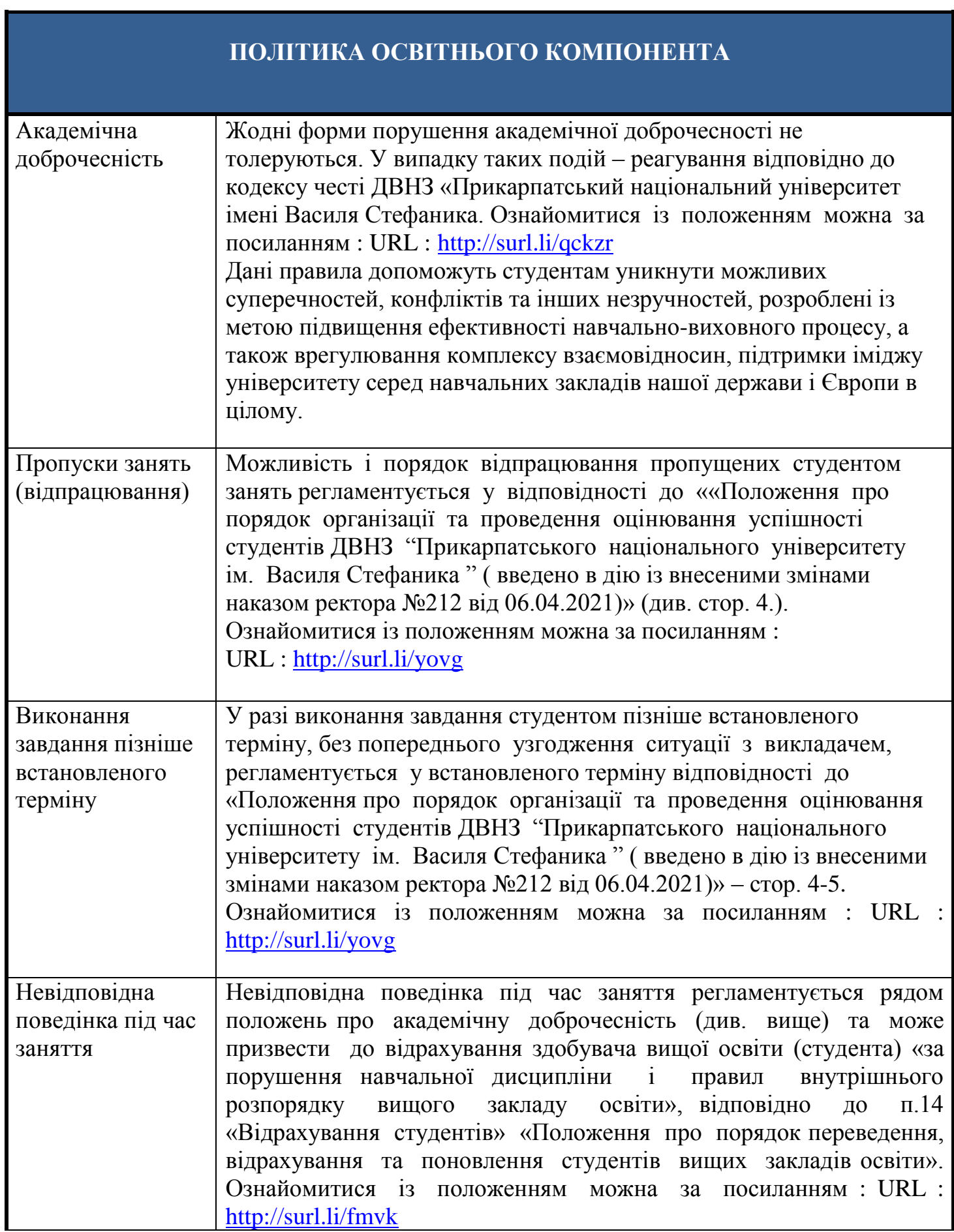

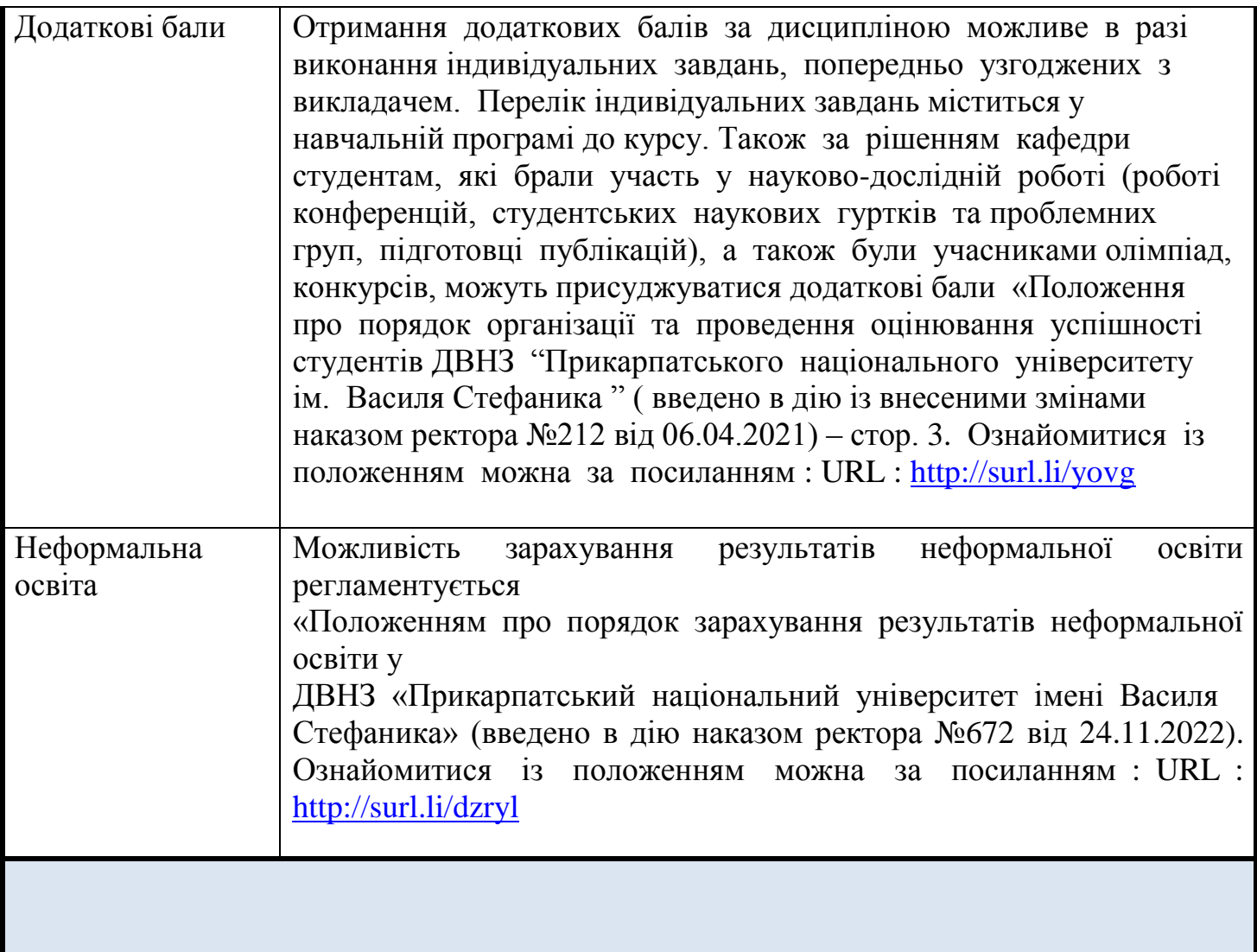

### **РЕКОМЕНДОВАНА ЛІТЕРАТУРА**

#### **Основна**

- 1. Barry Jc Purvers. Stop Motion : Passion. Process and Performance. New York : Publishing a Focal Press is an Elsevier, 2008. 370 p. [Електронний ресурс домашньої бібліотеки]. Режим доступу :<http://surl.li/qbloi>
- 2. Eric Goldberg. Character animation crash course. New York : Publishing Silman-James Press, 2008. 241 p. [Електронний ресурс домашньої бібліотеки]. Режим доступу :<http://surl.li/qblpk>
- 3. Harold Whitaker, John Hals. Timing for Animation. New York : Publishing a Focal Press Book, 2005. 174 p. [Електронний ресурс домашньої бібліотеки]. Режим доступу :<http://surl.li/qblpy>
- 4. Jos Stam. The art of Fluid Animation. New York : Publishing a Focal Press Book, 2016. 275 p. [Електронний ресурс домашньої бібліотеки]. Режим доступу : <http://surl.li/qblrn>
- 5. Susannah Shaw. Stop Motion : Craft skills for Model Animation. New York : Publishing a Focal Press, 2017. 247 p. [Електронний ресурс домашньої бібліотеки]. Режим доступу :<http://surl.li/qbluv>
- 6. Susannah Shaw. Stop Motion : Craft skills for Model Animation. New York : Publishing a Focal Press is an Elsevier, 2004. 265 p. [Електронний ресурс домашньої бібліотеки]. Режим доступу :<http://surl.li/qblvd>
- 7. Susannah Shaw. Stop Motion. New York : Publishing а Focal Press is an Elsevier, 2004. 219 p. [Електронний ресурс домашньої бібліотеки]. Режим доступу : <http://surl.li/qblvh>
- 8. Tom Gasek. Frame by frame Stop Motion. The guide to Non-Puppet photographic. Animation technigues. New York : Publishing a Focal Press Book, 2017. 269 p. [Електронний ресурс домашньої бібліотеки]. Режим доступу :<http://surl.li/qblvq>
- 9. Городецький В. І. Комп'ютерні технології в мистецтві : методичні рекомендації. Івано-Франківськ : Симфонія Форте, 2018. 52 с. [Електронний ресурс домашньої бібліотеки]. Режим доступу :<http://surl.li/qbmle>
- 10.Городецький В. І. Комп'ютерні технології в мистецькій освіті: методичні рекомендації. Івано-Франківськ : Симфонія Форте, 2018. 48 с. [Електронний ресурс домашньої бібліотеки]. Режим доступу :<http://surl.li/qbmlj>
- 11.Городецький В. І. Методична робота над мультиплікацією в загальноосвітній школі та використання її в навчально-виховному процесі. *Естетичні засади*

*розвитку педагогічної майстерності викладачів мистецьких дисциплін* : матеріали тез доп. міжнар. наук.-практ. конф., м. Умань, 8-9 квітня 2021р. Умань, 2021. С. 62 – 66. [Електронний ресурс домашньої бібліотеки]. Режим доступу : <http://surl.li/qbmmb>

- 12.Городецький В. І. Мультимедійна презентація : методичні рекомендації. 2-ге вид., переробл. і допов. Івано-Франківськ : Симфонія Форте, 2020. 68 с. [Електронний ресурс домашньої бібліотеки]. Режим доступу :<http://surl.li/qbmkv>
- 13.Городецький В. І. Поворотний столик для предметної зйомки своїми руками : навч. посіб. Івано-Франківськ, 2022. 104 с. [Електронний ресурс домашньої бібліотеки]. Режим доступу :<http://surl.li/qbmkz>

#### **Додаткова**

- 1. Andy Beane. 3D Animation. New York : Publishing a John & Sons, 2012. 354 p. [Електронний ресурс домашньої бібліотеки]. Режим доступу :<http://surl.li/qblnr>
- 2. D. Roland Hess. Animating with Blender. How to create short animations from start to finish. New York : Publishing a Focal Press is an Elsevier, 2009. 366 p. [Електронний ресурс домашньої бібліотеки]. Режим доступу :<http://surl.li/qblox>
- 3. Jeff Foster. After Effects and Photoshop. Animation and Production Effects for DV and Film. New York : Publishing a Focal Press Book, 2008. 386 p. [Електронний ресурс домашньої бібліотеки]. Режим доступу :<http://surl.li/qblqn>
- 4. Preston Blair. Carton Animation. New York : Publishing A Focal Press Book, 2007. 202 р. [Електронний ресурс домашньої бібліотеки]. Режим доступу <http://surl.li/qblse>
- 5. Richard Williams. The animator survival kit. For classical, computer, games, stop motion and internet animators. New York : Publishing a Focal Press Book, 2008. 346 p. [Електронний ресурс домашньої бібліотеки]. Режим доступу :<http://surl.li/qblsq>
- 6. Roger Buzz King. 3d animation for the raw beginner using autodesk maya 2e. New York : Publishing a CRC Press, 2019. 453 p. [Електронний ресурс домашньої бібліотеки]. Режим доступу :<http://surl.li/qblsz>
- 7. Roger Buzz King. 3D animation for the raw beginner using Maya. New York : Publishing a Chapman & Hall Book, 2015. 472 p. [Електронний ресурс домашньої бібліотеки]. Режим доступу :<http://surl.li/qblth>
- 8. Rolf Giesen, Anna Khan. Acting and Character Animation. The Art of Animated Films, Acting and Visualizing. New York : Publishing a CRC Press, 2018. 409 p. [Електронний ресурс домашньої бібліотеки]. Режим доступу :<http://surl.li/qbltq>
- 9. Sam Vila. Blender for Visual Effects. New York : Publishing a CRC Press, 2015. 158 p. [Електронний ресурс домашньої бібліотеки]. Режим доступу :<http://surl.li/qblty>
- 10.Stive Roberts. Character animation in 3D. New York : Publishing a Focal Press is an Elsevier, 2004. 262 p. [Електронний ресурс домашньої бібліотеки]. Режим доступу :<http://surl.li/qblul>
- 11.Tom Gasek. Frame by Frame. The guide to Non-Traditional Animation Technigues. New York : Publishing a Focal Press Book, 2012. 214 p. [Електронний ресурс домашньої бібліотеки]. Режим доступу :<http://surl.li/qblwc>
- 12.Tony White. Animator's Sketchbook. How to see, Interpret Draw like a Master Animator. New York : Publishing a CRC Press, 2017. 328 p. [Електронний ресурс домашньої бібліотеки]. Режим доступу :<http://surl.li/qblwo>

**Викладач** : Городецький Віталій Іванович старший викладач кафедри методики викладання образотворчого і декоративно-прикладного мистецтва та дизайну